Photoshop 2021 (version 22) Crack + Activation Code Free [32|64bit]

## Download Setup + Crack

Photoshop 2021 (version 22) Crack+ [Latest-2022]

5. After Effects After Effects is a kind of motion graphics software that's often used to create and edit more complicated animations, like those displayed on video or web

pages. After Effects can be a bit tricky, but once you learn a few tricks you'll be able to make some pretty interesting and impressive animations. It's very similar to Flash in that it's a sort of vector-based animation software. Check out our web design tutorial to see how to use After Effects. 4. CorelDraw Corel's PowerDraw is a raster graphics program that makes it easy to create professional graphics, and it has an intuitive user interface. You can use Corel's PowerDraw to design logos, create print graphics, and more. It is similar to Photoshop

2/20

in that it offers a raster-based editing system, but it is powerful enough to be a more popular tool in many circles. 3. Flash Flash is the simplest tool on our list, but it is not necessarily the most effective. Flash is basically a vector-based animation program. It's a helpful and flexible program for creating and editing video and interactive features for web pages, but it does have a few downsides. The biggest issue is that it relies on Adobe Flash Player to be installed on your computer for you to use the program. Once installed, you can

3 / 20

create interactive features that can be viewed in many different web browsers, including Internet Explorer, Chrome, Firefox and Safari. 2. Dreamweaver Dreamweaver is actually a different program that is part of the Adobe Creative Suite. It's a popular web page development program that's specifically designed to help you build websites and web pages from scratch. Dreamweaver gives you a lot of tools for editing the look and feel of web pages, and it is one of the most popular programs that can be used to develop websites. It also

supports HTML 5, which makes it a more popular choice than other programs. 1. GIMP GIMP is one of the most powerful image manipulation programs available. It's a versatile program that is used primarily by artists for painting, graphic design, web graphics and any other application that would benefit from it. GIMP works with both raster and vector graphics. If you want to learn more about using GIMP, check out these beginner's tutorials. The 4 S Family dog brushes

5/20

This post is meant for people who use Photoshop Elements to edit images, add text and incorporate themes. We will show you how to change the appearance of photos in Elements (e.g. make them brighter, change the color, add effects to images, apply different themes, change the type, resize the images or change the background) You can use all these techniques to edit photos in Elements because the same Photoshop tools that you use in Photoshop are also available in

Elements. This means that if you are an expert Photoshop user, you will be able to work on photos in Elements. Note: Since a lot of changes are small, you can do some minor work in Elements and test the result by saving and loading the image. 1. Opening and closing the file dialog To edit an image in Elements, you first need to open the image. To do so, drag the file from the explorer window (either to the trash or open window) onto the photos folder in the interface. To save the image in Elements, you first need to open the photo in

Photoshop. Then, you simply drag the image from Elements into Photoshop. To close the image, simply drag it to the trash. There are two different ways to access files in Elements. One way is to drag a file to the library. This way allows you to open a list of all your files. The second is to right-click on a file and select "Open". To see all the files on the left panel, press the "Show all" button. To sort your files, use the icons on the left side of the panel. To close the panel, press the "X". Quick tips: If you want to access to all your photos,

remove the "Recently added" and "Favorites" folders from the default panels in Elements. 2. Editing your image Once you open the photo, you can resize or crop it. To see the full size of the photo, you can change the "Fit Width" and "Fit height" on the right panel. If you change either value, you will see the exact new size of the photo on the right panel. If you want to see the new size of the photo in the editor area instead of on the right panel, simply press ctrl +0. You can also use your mouse to resize the photo a681f4349e

Photoshop 2021 (version 22) Crack+ Patch With Serial Key Latest

A St. Lucie County man pulled a gun on his girlfriend and told her he was going to kill her when he found out she was having an affair, according to the Florida Highway Patrol. Kevin Eugene Poorman, 48, of the 2700 block of South Biscayne Avenue, was arrested Wednesday at 10:45 a.m. on Poorman Road. He was taken to the St. Lucie County Jail on charges of aggravated assault with a deadly weapon and domestic violence

battery with great bodily harm. A deputy was called to the Poorman residence for a report of an assault. The victim, who is Poorman's girlfriend, told the deputy she and Poorman had been arguing about her "continued relationship with a younger man." The victim said Poorman found out about the affair from a Facebook text message and had repeatedly accused her of having an affair. The victim said Poorman took a loaded pistol from his drawer and held the gun to her head and said he would kill her if she continued to have the affair,

according to the arrest affidavit. Poorman also placed the gun to the victim's back and head, according to the arrest report. The victim pulled the barrel of the gun away, and Poorman hit her head on a kitchen counter. Poorman then hit the victim a second time in the head with the butt of the pistol, according to the arrest report. The victim said Poorman then placed the barrel of the pistol inside her mouth and threatened to kill her. She told Poorman that if he did not calm down she would tell authorities he had a gun. The victim

said Poorman then went into their bedroom and had a third confrontation with the victim. She was forced to leave the house in fear of her life. She refused to return to the house for a few days, and when she returned, Poorman kicked her out of the house, the report said. Poorman told authorities he was concerned for the victim's safety and made several attempts to calm her down. He told authorities he had a gun in a safe in their home, and when he found out about the affair, he took the gun out of the safe and wanted to show it to

the victim, according to the report. He gave the gun to the victim and told her to bring it to the house. He said the incident was a misunderstanding and that the victim had said she would tell the truth to authorities.,

What's New in the Photoshop 2021 (version 22)?

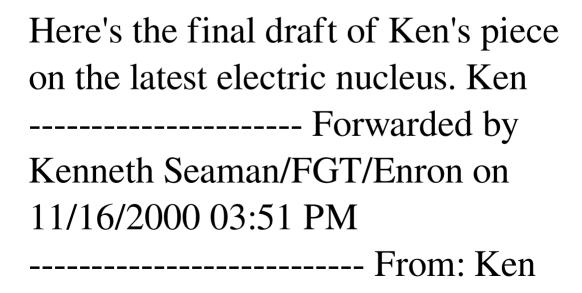

Choyce 11/16/2000 03:42 PM To: Jeffrey A Shankman/HOU/ECT@ECT cc: Stephen Stock/HOU/ECT@ECT, Christopher B Hunt/HOU/ECT@ECT Subject: Offshore Trading... Jeff, Here is a draft copy of my analysis on the new offshore trading models promoted by the Enron team. I am pretty optimistic that the market is moving and we should be ready to capitalize on the opportunity. Please take a look and let me know if you have any questions or concerns. Ken Forum URL You never know

how well the topic will be received in the forum with certain names: --GoldenEye/Mercados You have been expecting this. I did too but it seems like everythings been "postponed" so many times, that we all have run out of patience. Nothing new, just some advance info before the speed/quality of the core drops. Well if you prefer to keep waiting for a month or two, fine and dandy, but I am sure the time has come for us to loose our patience and our minds. So I will probably do it in a hurry, so that you don't have to go through

this...And things will be in your hands, the way I've already mentioned in the last post. And of course there will be more details about gold/silver and the other currencies when they appear.--GoldenEye/Mercados You have been expecting this. I did too but it seems like everythings been "postponed" so many times, that we all have run out of patience. Nothing new, just some advance info before the speed/quality of the core drops. Well if you prefer to keep waiting for a month or two, fine and dandy, but I am sure the

time has come for us to loose our patience and our minds. So I will probably

## **System Requirements:**

If you have any further questions about our system, feel free to contact us. Hallett Cove, Tasmania Hallett Cove is a locality and small community in the local government area of the City of Glenorchy, in the North-Western corner of Tasmania's north-west. It is in the Meander Valley west of the town of Meander, at the head of the Hallett Cove branch of Meander River. At the 2016 census, Hallett Cove had a population of 204. The town was

## named after Rev. Francis H

https://verrtise.com/advert/adobe-photoshop-cc-2015-version-18-crack-keygen-with-serial-number/

https://lear.orangeslash.com/advert/adobe-photoshop-cc-2015-version-18-patch-full-version-x64/

https://www.tbr.edu/system/files/webform/tenureuponappointment/Adobe-

Photoshop-2022-Version-2311.pdf

https://firis.pl/photoshop-2021-version-22-2/

https://onlinemystore.co/wp-content/uploads/2022/07/Adobe Photoshop 2022 Serial Key Down

load PCWindows Latest.pdf

https://www.reperiohumancapital.com/system/files/webform/Photoshop-2022\_5.pdf

http://trabajarenlafrater.com/wp-content/uploads/2022/06/redign.pdf

https://rwbible.com/adobe-photoshop-2021-activation-with-license-code-pc-windows/

https://soflodetox.com/wp-content/uploads/2022/06/gilrene.pdf

https://carlitamonninger43.wixsite.com/quituasaman/post/photoshop-cc-2015-version-18-crack-

keygen-license-key-full

https://www.careerfirst.lk/sites/default/files/webform/cv/quivyvy80.pdf

https://sc-designgroup.com/wp-content/uploads/2022/06/opayso.pdf

https://www.careerfirst.lk/sites/default/files/webform/cv/Photoshop-2021-Version-2231\_4.pdf

https://bikerhall.com/upload/files/2022/06/PNgikHUsiNeADOnjmVsi\_30\_a25f18d582cf736c1c88db9bf2bb746a\_file.pdf

https://pascanastudio.com/adobe-photoshop-cc-2015-version-16-activator/

https://www.plainvillect.com/sites/g/files/vyhlif4866/f/uploads/recycling\_guide\_- 2014-11-24-2014.pdf

https://moulderp.it/photoshop-cc-2019-full-version-macwin-latest-2022/

 $\frac{https://moniispace.com/upload/files/2022/06/BsLWXVeKRW1gdCc36J3e\_30\_a25f18d582cf736c1\_c88db9bf2bb746a\_file.pdf}{}$ 

https://bali.live/wp-content/uploads/2022/07/Photoshop\_CC\_2018\_version\_19.pdf

http://emforma.cm-amadora.pt/blog/index.php?entryid=3360